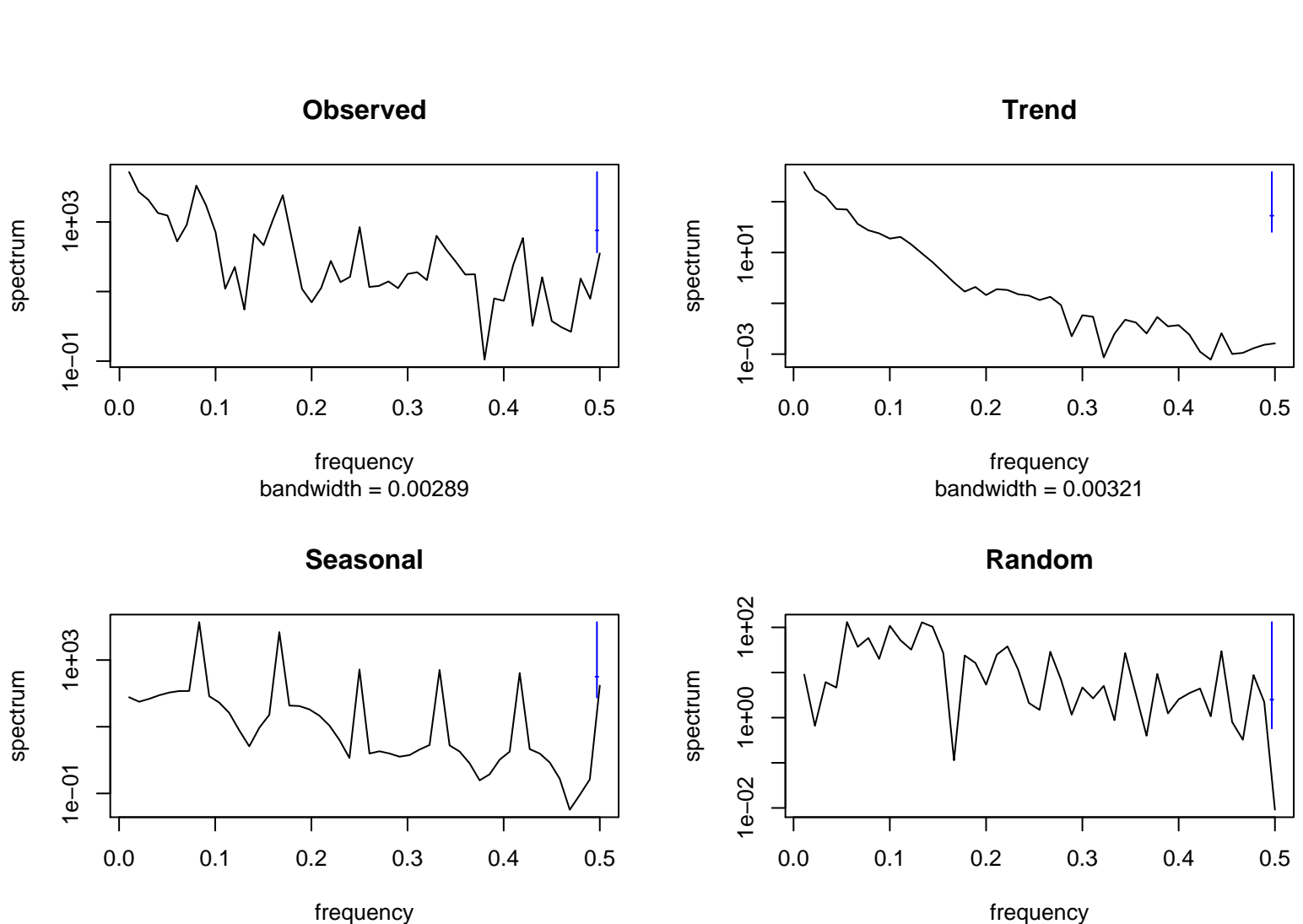

bandwidth = 0.00301

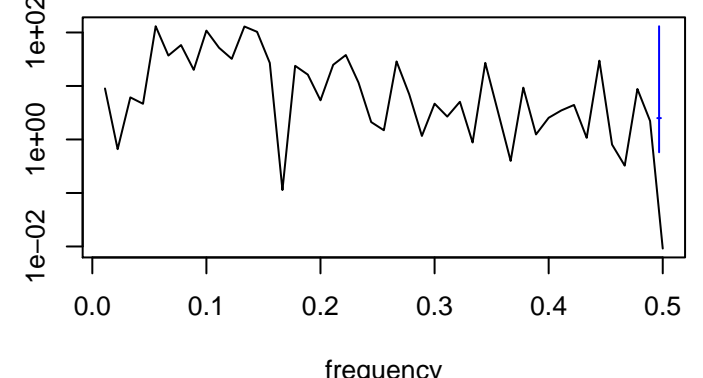

bandwidth = 0.00321